# *Ausfüllhinweise zum Dokument: Ergänzende Angaben für die Verarbeitungsdokumentation zur Rechenschaftspflicht (Teil B)*

# *(03\_Verarbeitungsdokumentation.docx)*

Dieses Dokument gibt Ihnen Hinweise und teilweise Beispiele dazu, welche Informationen in die Formularfelder der im Titel genannten Vorlage gehören. In diesem Dokument werden keine Gesetzestexte kommentiert oder ausgelegt. Diese Ausfüllhinweise stellen einzig eine **Arbeitshilfe** dar.

Bitte beachten Sie:

- Bei dieser Vorlage handelt es sich um ein Word-Formular. Wenn Sie es in einem anderen Format speichern, können Sie die Formularfunktionalität nicht mehr verwenden.
- Die Optionsfelder in diesem Formular sind Active-X-Komponenten. Wenn Sie in Ihrer Wordinstallation Active-X deaktiviert haben, können Sie die Optionsfelder nicht verwenden.
- Die Felder, die ausgefüllt werden müssen, sind grau hinterlegt.
- Insbesondere in Tabellen ist nur die erste Zeile mit Formularfeldern versehen. Benötigen Sie mehrere Zeilen, dann arbeiten Sie in der "normalen" Tabelle weiter. Standardmäßig sind zwei Zeilen pro Tabelle vorgesehen. Ergänzen Sie fehlende Zeilen, wenn Sie mehrere benötigen. Zur besseren Lesbarkeit des Dokuments sollten Sie nicht benötigte Zeilen in Tabellen löschen.
- Die meisten Formularfelder sind mit kurzen Inhaltshinweisen versehen. Wenn Sie in das Formularfeld klicken und beginnen, Text einzugeben, wird dieser Text gelöscht. Zur besseren Lesbarkeit des Dokuments sollten Sie in Textfelder, die Sie nicht benötigen, ein Leerzeichen hineinschreiben.

# **zu (1) Aufgabenverteilung der zuständigen Personen (Datenschutzmanagement)**

Mit der Festlegung, welche Personen bei der Verarbeitung von personenbezogenen Daten für welche Aufgaben zuständig sind (Datenschutzmanagement), können Sie im Zusammenhang mit der Rechenschaftspflicht **Transparenz** schaffen.

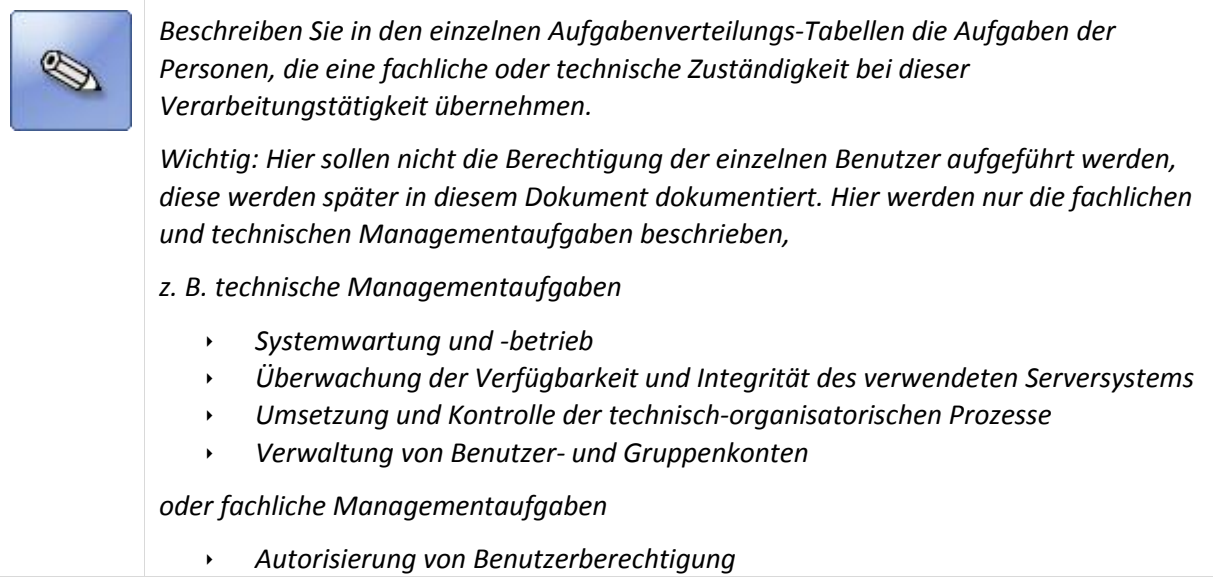

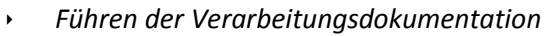

- *Abnahme der Verarbeitungsdokumentation*
- *Turnusmäßige Überprüfung der Angaben nach Artikel 30 DSGVO für das Verzeichnis der Verarbeitungstätigkeiten*
- *Beantwortung von Auskunftsanfragen nach Artikel 15 DSGVO*
- *Erstellung von Datenschutzmanagementprozessen zur Gewährleistung der Betroffenenrechte*

*Wenn Sie eine automatisierte Verarbeitungstätigkeit dokumentieren, sollten Sie hier zumindest Beschreibungen von drei Aufgabenbereichen aufnehmen (siehe die Beispiele weiter unten). Die Aufgaben der Personen, die*

- *fachlich zuständig sind,*
- *technisch zuständig sind und*
- *die Datenschutzmanagementaufgaben übernehmen.*

*Wenn Sie zusätzlich Personen berücksichtigen, die zusätzliche Aufgaben übernehmen bzw. Vertretungsregelungen übernehmen, können Sie hier auch deutlich mehr Aufgabenverteilungs-Tabellen verwenden.* 

*Die vorhandenen acht Aufgabenverteilungs-Tabellen können Sie durch Copy&Paste beliebig erweitern bzw. zu viele vorhandene Tabellen löschen.*

*Beispiel:*

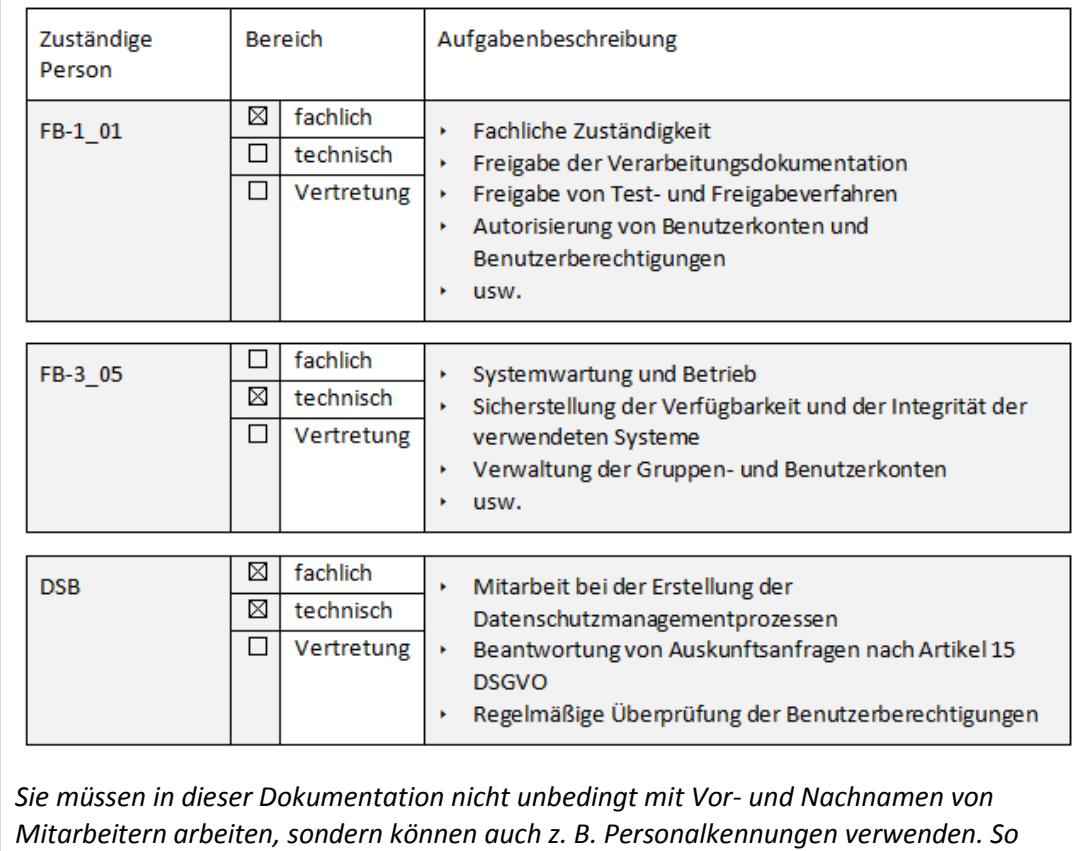

*haben Sie keine Zuordnung von Personen zu Aufgaben, sondern von Stellen zu Aufgaben. Die dahinterstehenden Personen können anhand des Stellenplans identifiziert werden.*

#### **zu (2) Beurteilung zur Notwendigkeit einer Datenschutz-Folgenabschätzung**

Mit der Beurteilung und ggf. dem Nachweis der Datenschutz-Folgenabschätzung können Sie im Zusammenhang mit der Rechenschaftspflicht **nachweisen**, dass personenbezogene Daten nach den **Vorgaben** (Art. 24 Abs. 1) **der DSGVO** verarbeitet werden.

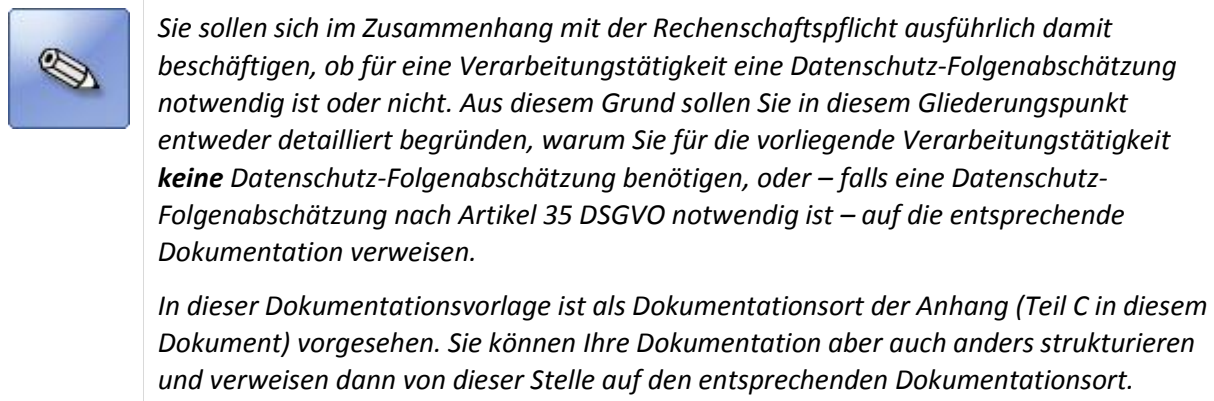

# **zu (3) Verwendete Programme (Software) für diese Verarbeitungstätigkeit**

Mit der Beschreibung, welche Programme bei der Verarbeitung von personenbezogenen Daten verwendet werden, können Sie im Zusammenhang mit der Rechenschaftspflicht **Transparenz** schaffen.

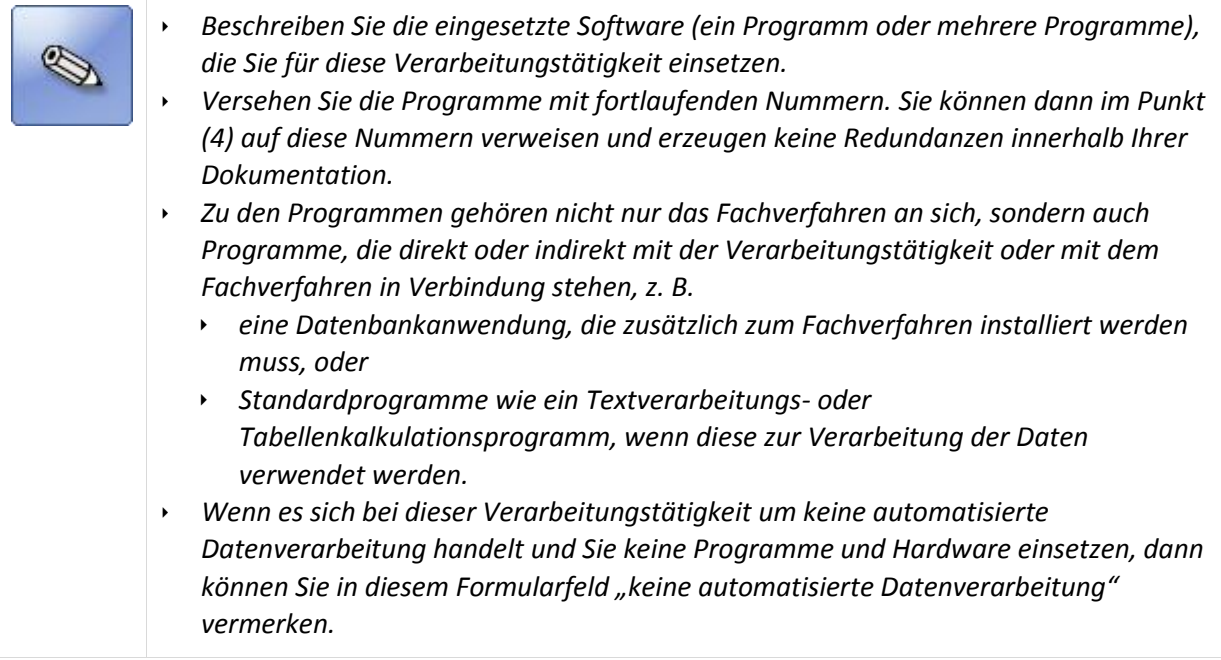

# **zu (4) Speicherort der personenbezogenen Daten**

Mit der Beschreibung es Speicherorts der personenbezogenen Daten können Sie im Zusammenhang mit der Rechenschaftspflicht **Transparenz** schaffen.

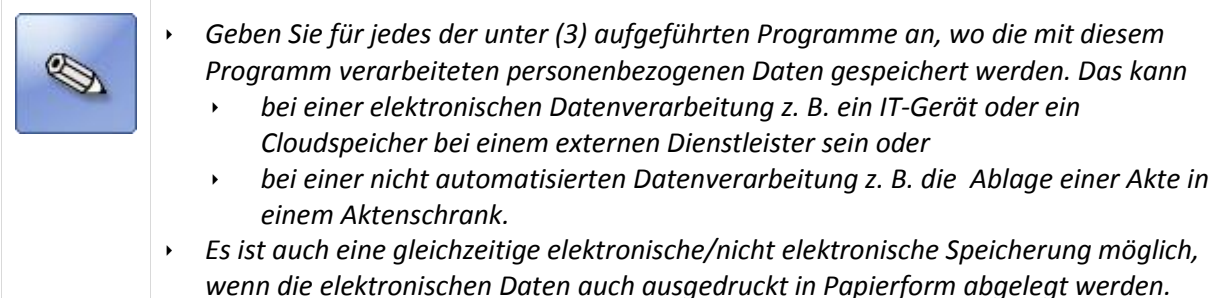

# **zu (5) IT-Systeme, auf denen die Programme aus (3) installiert sind**

Mit der Beschreibung der IT-Systeme, auf denen die Programme aus (3) installiert sind, können Sie im Zusammenhang mit der Rechenschaftspflicht **Transparenz** schaffen.

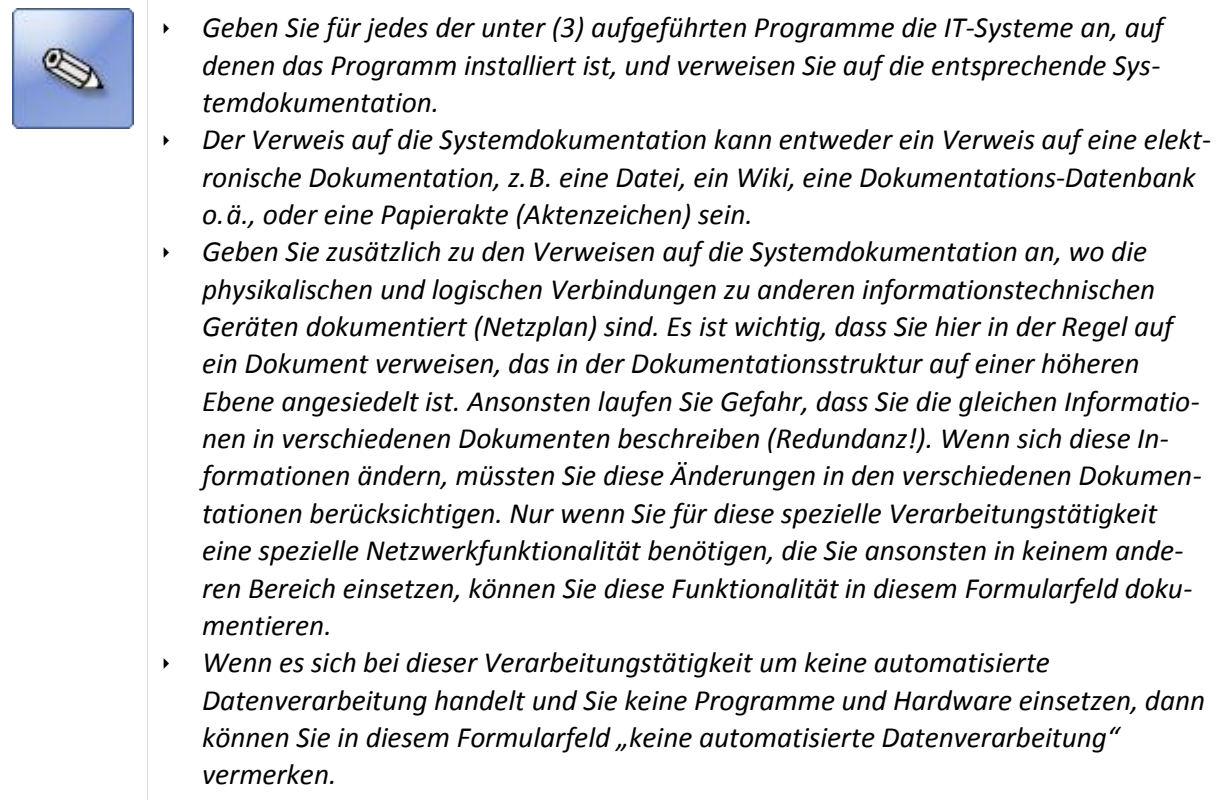

#### **zu (6) Datenschutz durch Technikgestaltung und datenschutzfreundliche Voreinstellungen**

Mit der Beschreibung der Maßnahmen, die Sie zum Datenschutz durch Technikgestaltung und bzw. zur datenschutzfreundlichen Voreinstellungen berücksichtigen, können Sie im Zusammenhang mit der Rechenschaftspflicht **nachweisen**, dass personenbezogene Daten nach den **Vorgaben** (Art. 24 Abs. 1) **der DSGVO** verarbeitet werden.

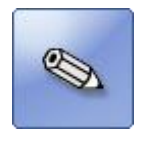

*Verweisen Sie innerhalb dieser Verarbeitungsdokumentation an dieser Stelle auf die Dokumentationsbestandteile, in denen die internen Strategien und Maßnahmen beschrieben werden, die insbesondere den Grundsätzen des Datenschutzes durch Technikgestaltung und durch datenschutzfreundliche Voreinstellungen Genüge tun.*

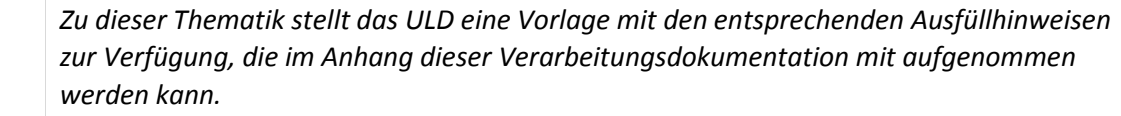

#### **zu (7) Maßnahmen zur Sicherstellung der Informationspflichten des Verantwortlichen**

Die DSGVO stärkt die Rechte der betroffenen Personen. Das beinhaltet

- die **Pflicht des Verantwortlichen**, betroffene Personen bei der Erhebung ihrer personenbezogenen Daten umfassend zu **informieren**,
- die betroffenen Personen darin zu **unterstützen, ihre Rechte auszuüben**, und
- die betroffenen Personen zu **benachrichtigen**, wenn es zu einer **Verletzung des Schutzes** ihrer personenbezogener Daten gekommen ist.

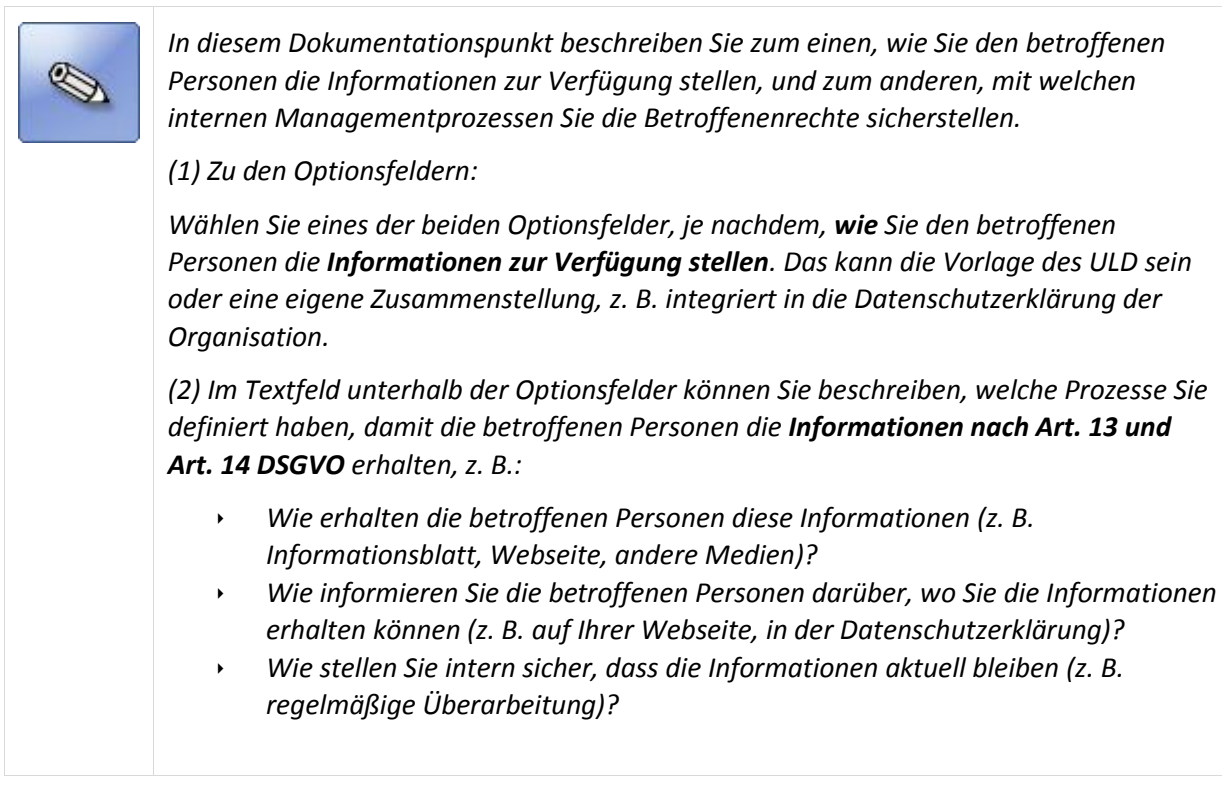

#### **zu (8) Maßnahmen zu Auskunftsansprüchen von betroffenen Personen**

Betroffene Personen können von Ihnen eine Bestätigung verlangen, dass Sie personenbezogene Daten über sie verarbeiten. Mit der Beschreibung des Datenschutz-Managementprozesses können Sie im Zusammenhang mit der Rechenschaftspflicht **nachweisen**, dass personenbezogene Daten **nach den Vorgaben** (Art. 24 Abs. 1) **der DSGVO verarbeitet** werden.

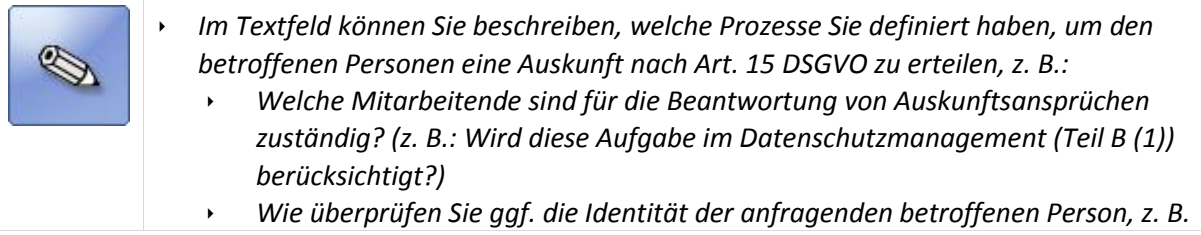

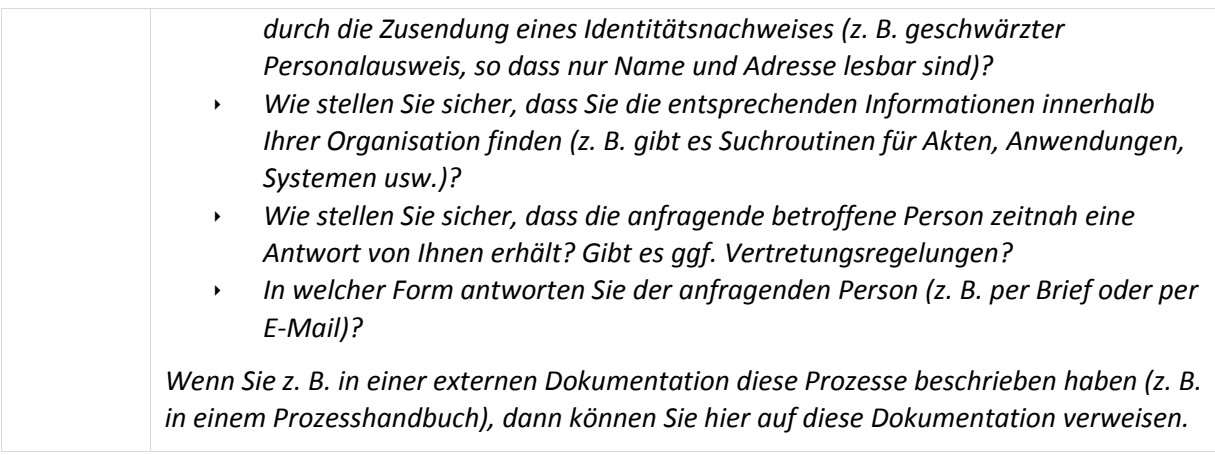

# **zu (9) Maßnahmen zur Berichtigung von personenbezogenen Daten**

Betroffene Personen können von Ihnen verlangen, dass **unrichtige personenbezogene Daten** über sie unverzüglich zu **berichtigen** sind. Mit der Beschreibung, wie Sie dieses gewährleisten, können Sie im Zusammenhang mit der Rechenschaftspflicht **nachweisen**, dass personenbezogene Daten **nach den Vorgaben** (Art. 24 Abs. 1) **der DSGVO verarbeitet** werden.

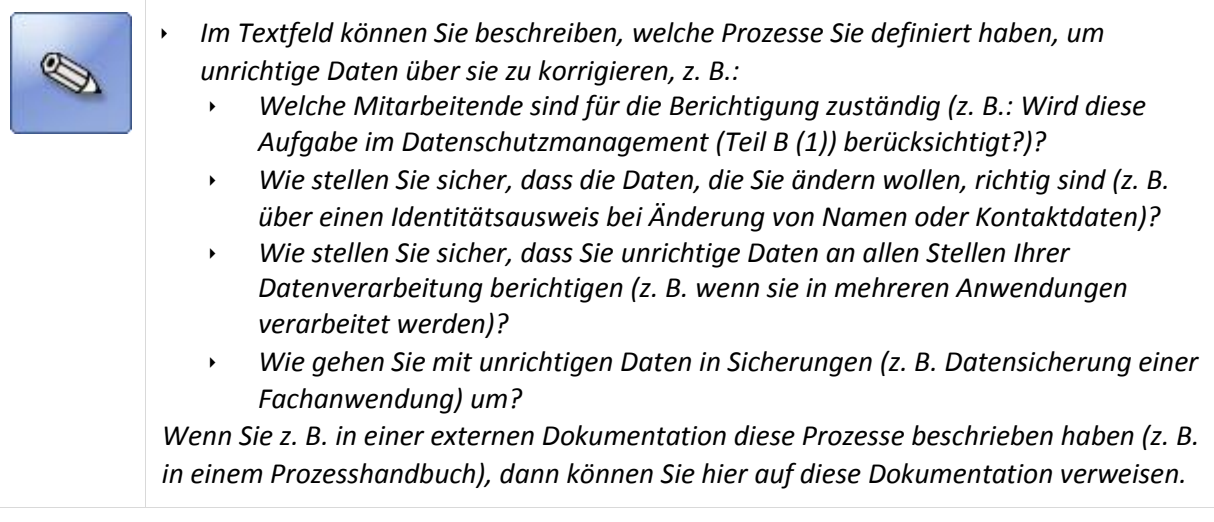

#### **zu (10) Maßnahmen zum Löschen von personenbezogenen Daten ("Recht auf Vergessenwerden")**

Betroffene Personen können von Ihnen verlangen, dass **personenbezogene Daten** über sie unverzüglich zu **löschen** sind, wenn die Gründe nach Art. 17 Abs. 1 vorliegen. Mit der Beschreibung, wie Sie dieses gewährleisten, können Sie im Zusammenhang mit der Rechenschaftspflicht **nachweisen**, dass personenbezogene Daten **nach den Vorgaben** (Art. 24 Abs. 1) **der DSGVO verarbeitet** werden.

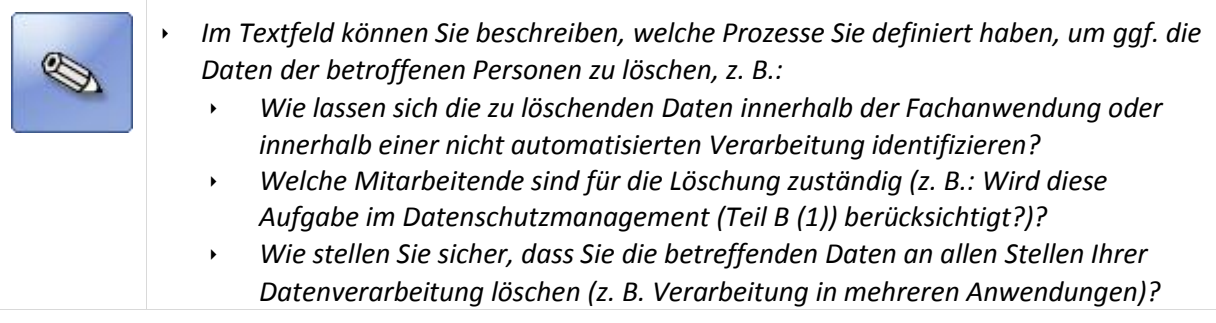

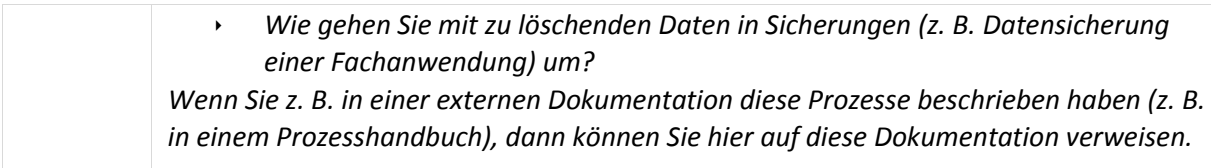

#### **zu (11) Maßnahmen zur Einschränkung der Verarbeitung**

Betroffene Personen können von Ihnen verlangen, dass **die Verarbeitung von personenbezogenen Daten** eingeschränkt wird, wenn eine der Voraussetzungen nach Art. 18 Abs. 1 DSGVO gegeben ist. Mit der Beschreibung, wie Sie dieses gewährleisten, können Sie im Zusammenhang mit der Rechenschaftspflicht **nachweisen**, dass personenbezogene Daten **nach den Vorgaben** (Art. 24 Abs. 1) **der DSGVO verarbeitet** werden.

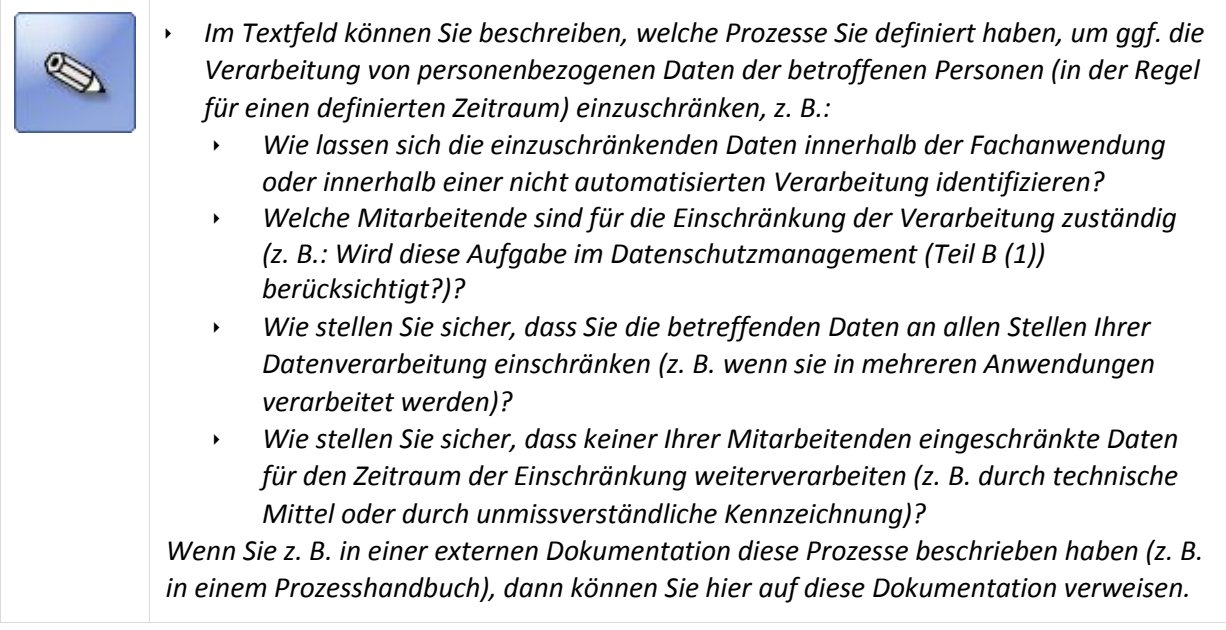

# **zu (12) Maßnahmen zur Gewährleistung der Datenübertragbarkeit**

Betroffene Personen können von Ihnen verlangen, dass sie **personenbezogene Daten** über sie in einem **strukturierten, gängigen und maschinenlesbaren Format** erhalten können. Das gilt für personenbezogene Daten, die sie mit ihrer Einwilligung zur Verfügung gestellt haben oder wenn die Verarbeitung zur Erfüllung eines Vertrags notwendig ist. Mit der Beschreibung, wie Sie dieses gewährleisten, können Sie im Zusammenhang mit der Rechenschaftspflicht **nachweisen**, dass personenbezogene Daten **nach den Vorgaben** (Art. 24 Abs. 1) **der DSGVO verarbeitet** werden.

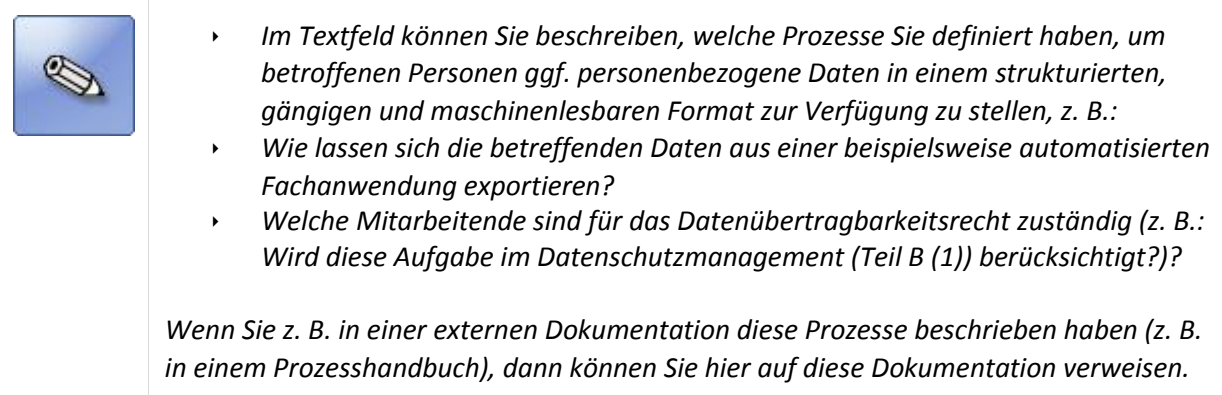

# **zu (13) Maßnahmen zur Protokollierung von Verarbeitungstätigkeiten**

Mit Hilfe einer Protokollierung kann eine Überprüfung, Bewertung und Evaluierung der Wirksamkeit von technischen und organisatorischen Sicherheitsmaßnahmen durchgeführt werden. Mit der Beschreibung, wie Sie dieses gewährleisten, können Sie im Zusammenhang mit der Rechenschaftspflicht **nachweisen**, dass personenbezogene Daten **nach den Vorgaben** (Art. 24 Abs. 1) **der DSGVO verarbeitet** werden.

 *Im Textfeld können Sie beschreiben, welche Prozesse Sie definiert haben, um eine geeignete Protokollierung für die Verarbeitungstätigkeit sicherzustellen, z. B.: Welche Datenverarbeitungen werden wann und wie protokolliert? Welche Mitarbeitende sind für die Auswertung der Protokolle zuständig (z. B.: Wird diese Aufgabe im Datenschutzmanagement (Teil B (1)) berücksichtigt?)? Wer hat Zugriff auf die Protokolldaten? Wie lange werden Protokolldaten aufbewahrt und wann werden sie gelöscht? Wo werden Protokollauswertungen dokumentiert? Wenn Sie z. B. in einer externen Dokumentation diese Prozesse beschrieben haben (z. B. in einem Protokollierungshandbuch), dann können Sie hier auf diese Dokumentation verweisen.* 

# **zu (14) Dokumentation der Berechtigungen**

Mit der Festlegung, welche Personen welche **Berechtigungen** für die Verarbeitung von personenbezogenen Daten erhalten, können Sie im Zusammenhang mit der Rechenschaftspflicht die **Integrität** und **Vertraulichkeit** gewährleisten.

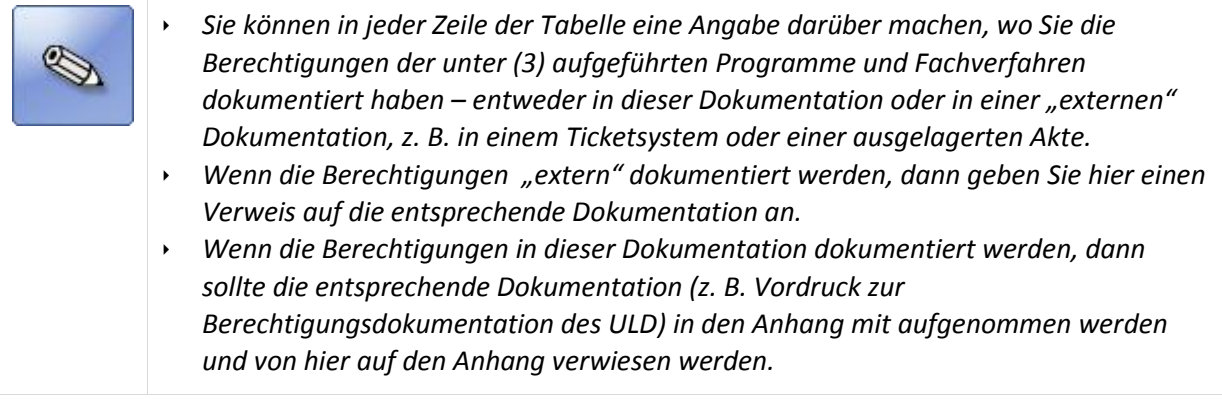

# **zu (15) Managementprozesse für die Berechtigungsvergabe**

Mit der Festlegung der **Managementprozesse** zur Vergabe von **Benutzerberechtigungen** können Sie im Zusammenhang mit der Rechenschaftspflicht die **Integrität** und **Vertraulichkeit** gewährleisten.

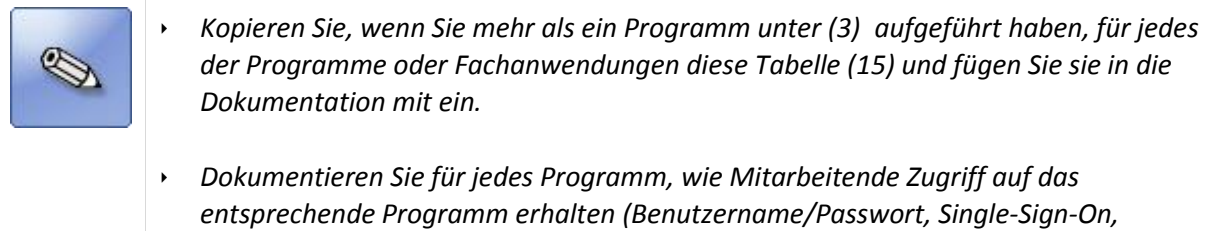

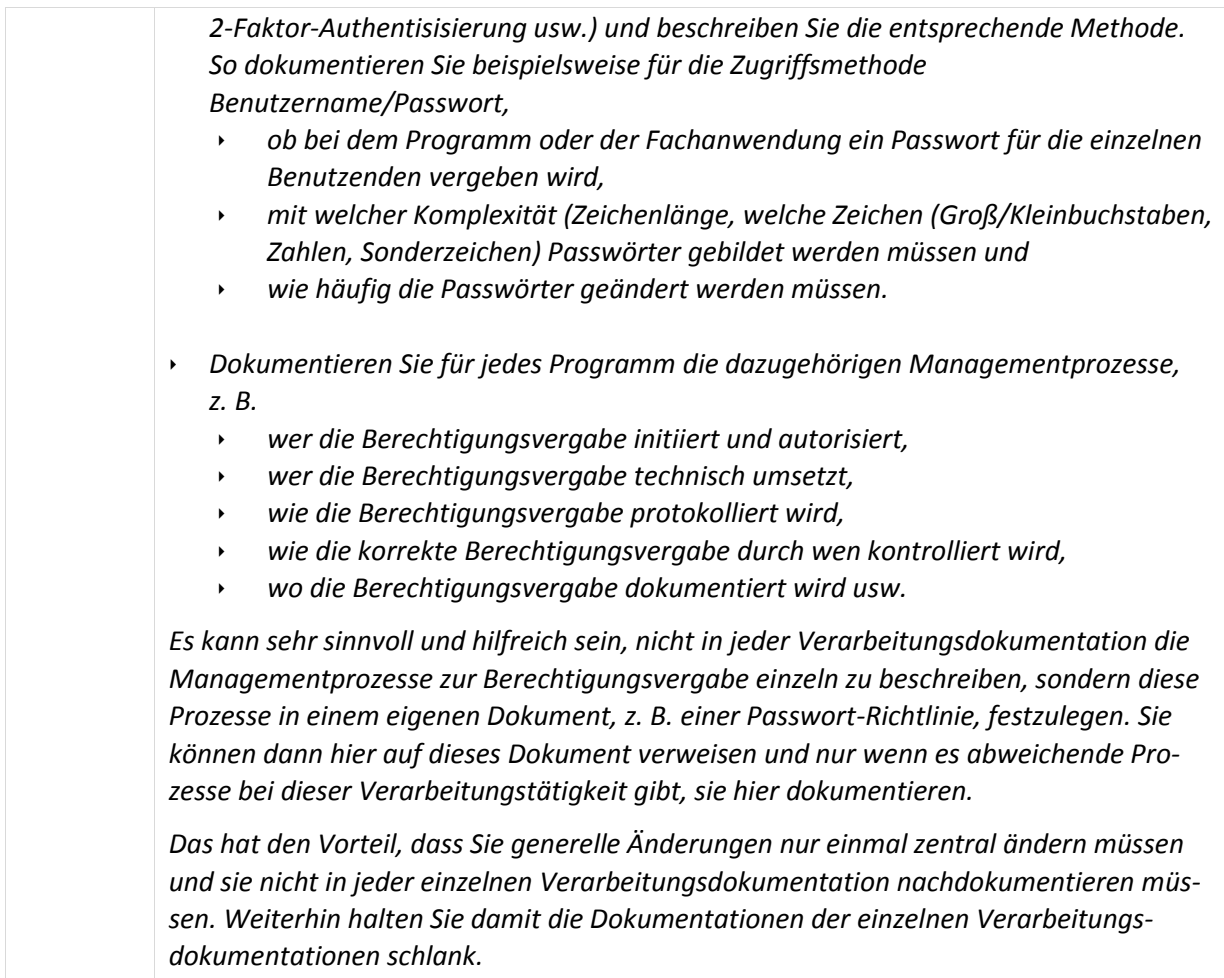

# **zu (16) Managementprozesse für die administrative Berechtigungsvergabe**

Mit der Festlegung der **Managementprozesse** zur Vergabe von **Benutzerberechtigungen für administrative Mitarbeitende** können Sie im Zusammenhang mit der Rechenschaftspflicht die **Integrität** und **Vertraulichkeit** gewährleisten.

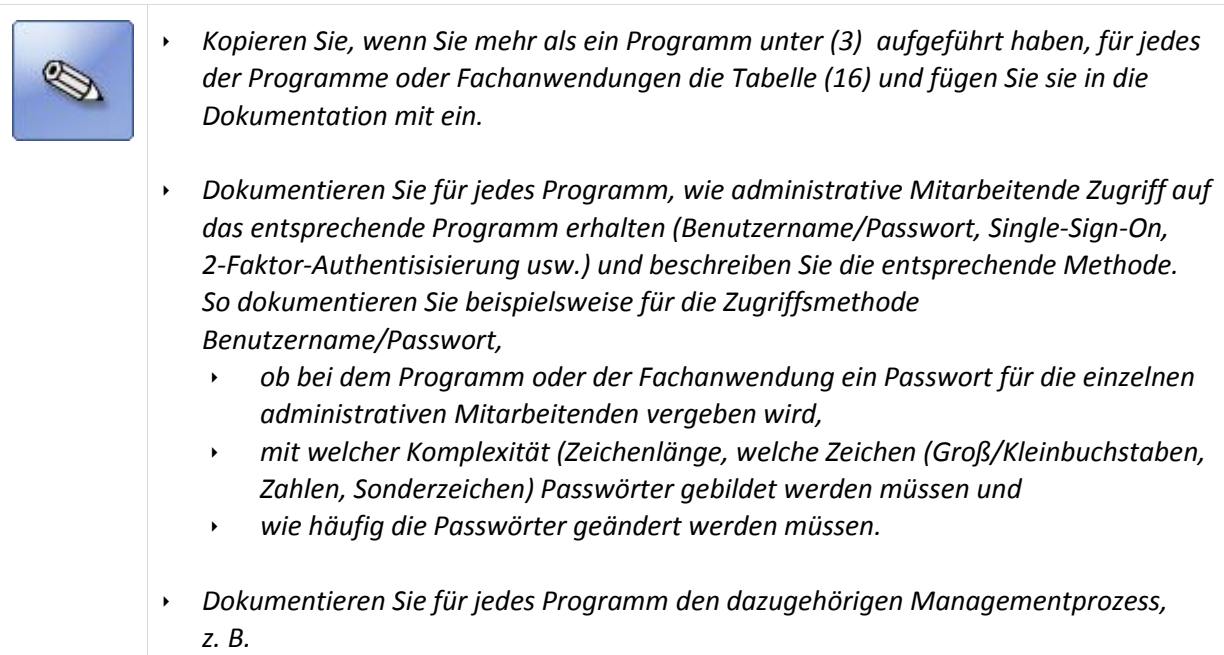

- *wer die Berechtigungsvergabe initiiert und autorisiert,*
- *wer die Berechtigungsvergabe technisch umsetzt,*
- *wie die Berechtigungsvergabe protokolliert wird,*
- *wie die korrekte Berechtigungsvergabe durch wen kontrolliert wird,*
- *wo die Berechtigungsvergabe dokumentiert wird usw.*

*Es kann sehr sinnvoll und hilfreich sein, nicht in jeder Verarbeitungsdokumentation die Managementprozesse zur Berechtigungsvergabe einzeln zu beschreiben, sondern diese Prozesse in einem eigenen Dokument, z. B. einer Passwort-Richtlinie, festzulegen. Sie können dann hier auf dieses Dokument verweisen und nur wenn es abweichende Prozesse bei dieser Verarbeitungstätigkeit gibt, sie hier dokumentieren.* 

*Das hat den Vorteil, dass Sie generelle Änderungen nur einmal zentral ändern müssen und sie nicht in jeder einzelnen Verarbeitungsdokumentation nachdokumentieren müssen. Weiterhin halten Sie damit die Dokumentationen der einzelnen Verarbeitungsdokumentationen schlank.*

# **zu (17) Prüfung der Datenverarbeitung (Revision)**

Mit Hilfe von Prüfungen kann die Wirksamkeit von technischen und organisatorischen Sicherheitsmaßnahmen durchgeführt werden. Mit der Beschreibung, wie Sie dieses gewährleisten, können Sie im Zusammenhang mit der Rechenschaftspflicht **nachweisen**, dass personenbezogene Daten **nach den Vorgaben** (Art. 24 Abs. 1) **der DSGVO verarbeitet** werden.

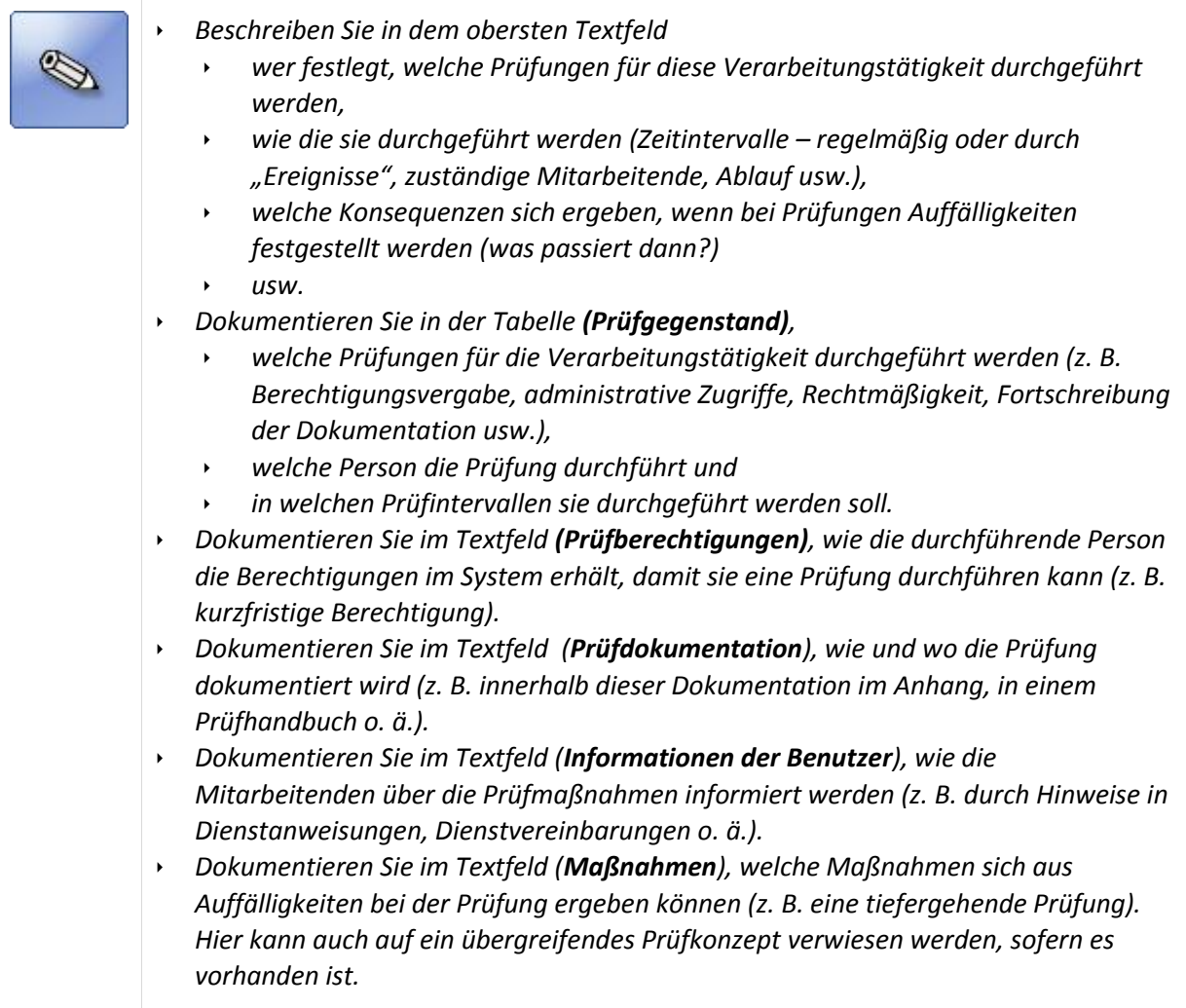

#### **zu (18) Test- und Freigabeverfahren**

Art. 32 der DSGVO fordert ein Verfahren, mit dem eine regelmäßige "Überprüfung, Bewertung und Evaluierung der Wirksamkeit der technischen und organisatorischen Maßnahmen zur Gewährleistung der Sicherheit der Verarbeitung" möglich ist. Das ist nur möglich, wenn zu einem definierten Zeitpunkt ein dokumentierter "Soll-Zustand" vorliegt. Zu diesem Zeitpunkt werden

- (1) alle vorhandenen Dokumentationen zu einer Verarbeitungstätigkeit (diese Verarbeitungsdokumentation und die mit dieser Dokumentation verbundenen Systemdokumentationen, Konzepte, Anweisungen, ergänzende Dokumentationen usw.) in Ihrem Bearbeitungsstrand "eingefroren",
- (2) die Wirksamkeit der technischen und organisatorischen Maßnahmen mit einem Testverfahren überprüft und
- (3) der in (1) definierte und in (2) überprüfte Dokumentationsstand durch die Leitung der verantwortlichen Stelle freigegeben.

Dieser "Soll-Zustand" kann verwendet werden, um die geforderte Überprüfung, Bewertung und Evaluierung nach Art. 32 DSGVO durchzuführen.

Mit einem dokumentierten Test- und Freigabeverfahren können Sie im Zusammenhang mit der Rechenschaftspflicht **nachweisen**, dass personenbezogene Daten **nach den Vorgaben** (Art. 24 Abs. 1) **der DSGVO verarbeitet** werden.

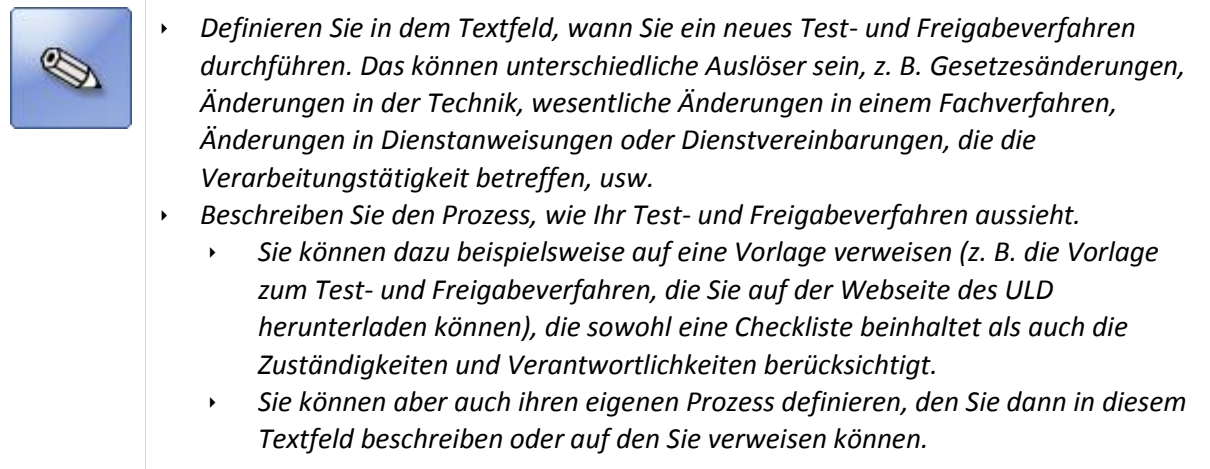

#### **zu (19) Dokumentation von Test- und Freigabeverfahren**

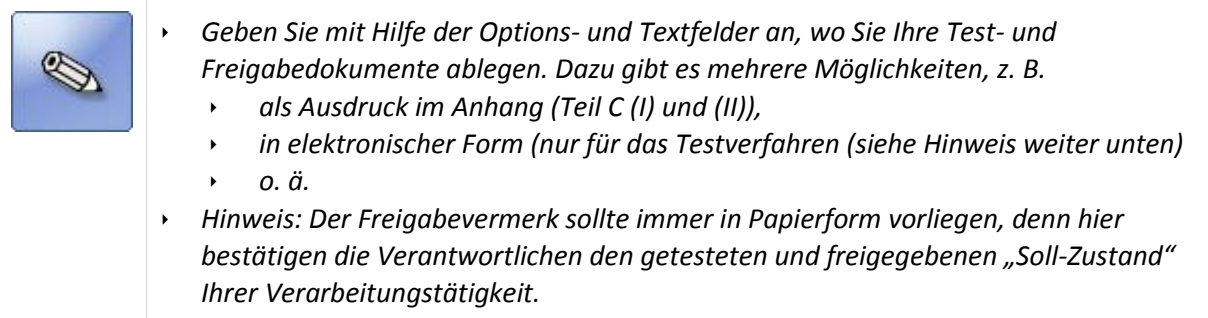

# **zu (Teil C) Protokolle und Anhang**

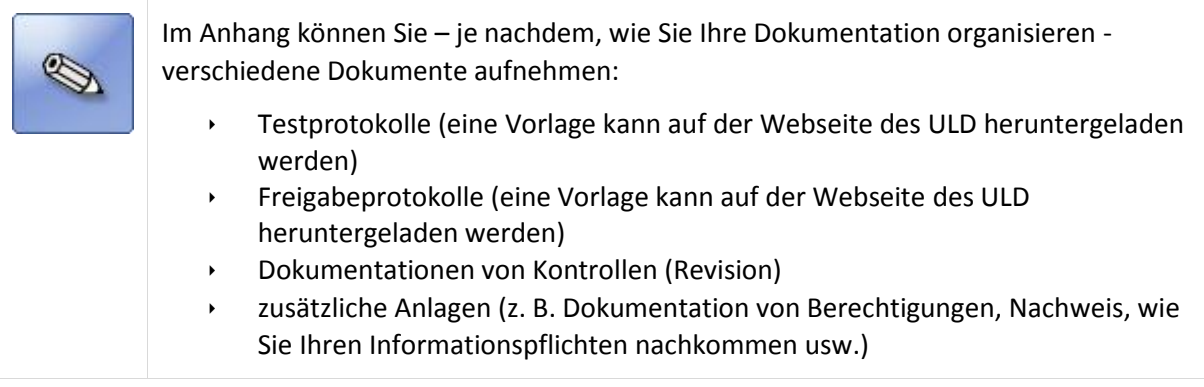